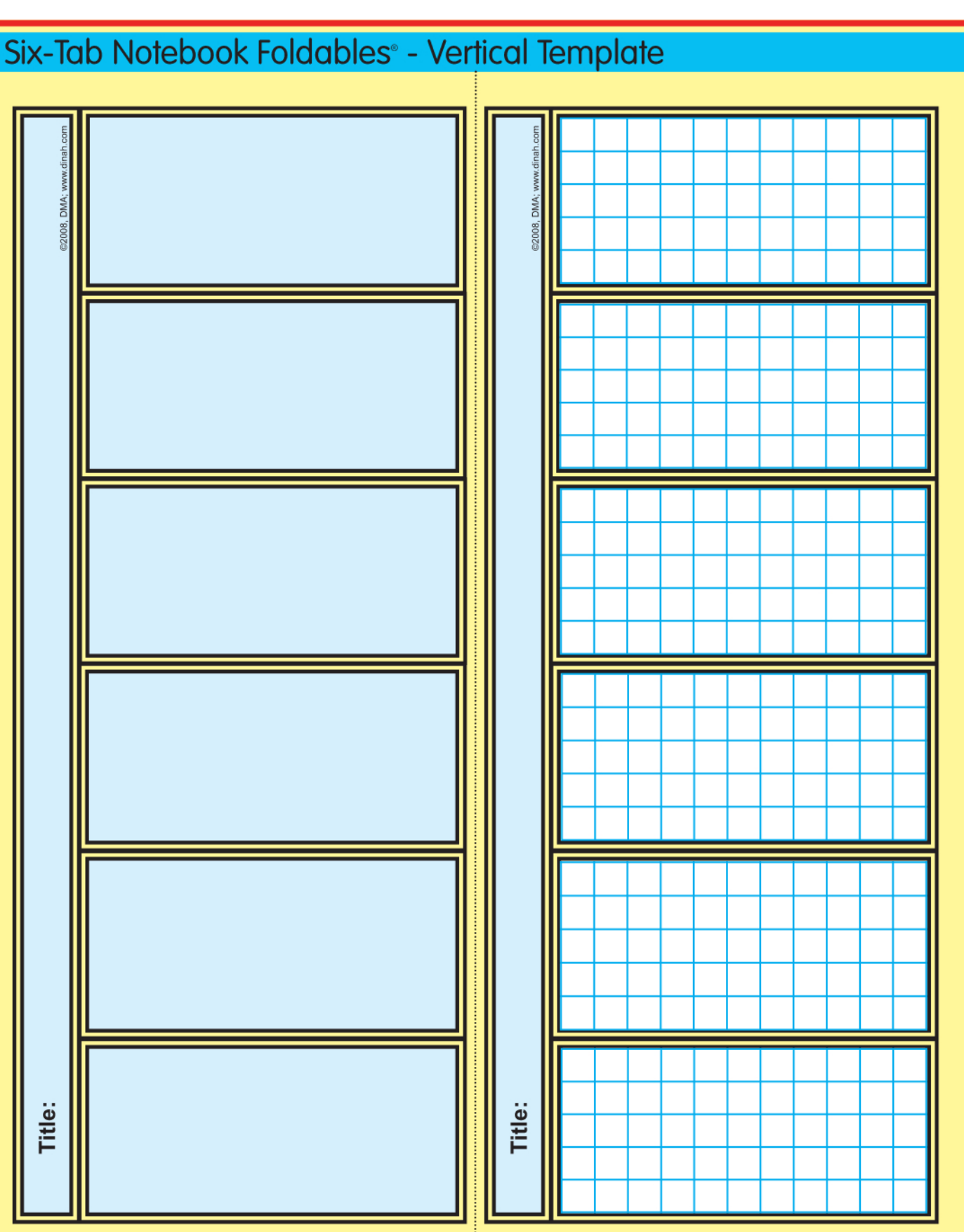

Return to Template Index

Dinah Zike's Notebook Foldables<sup>®</sup>: Binders, Spirals, and Composition Books